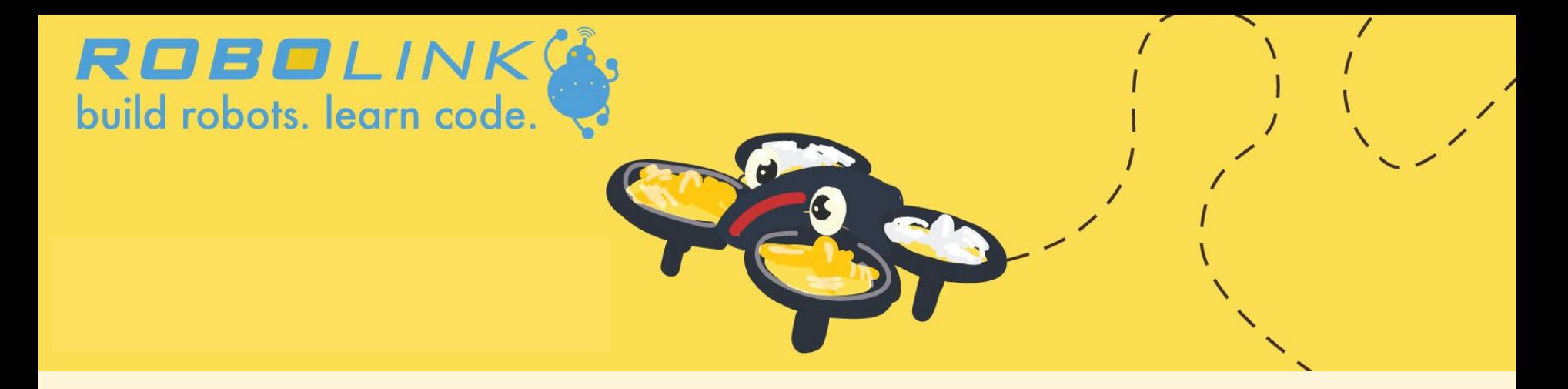

# **Autonomous or Not?**

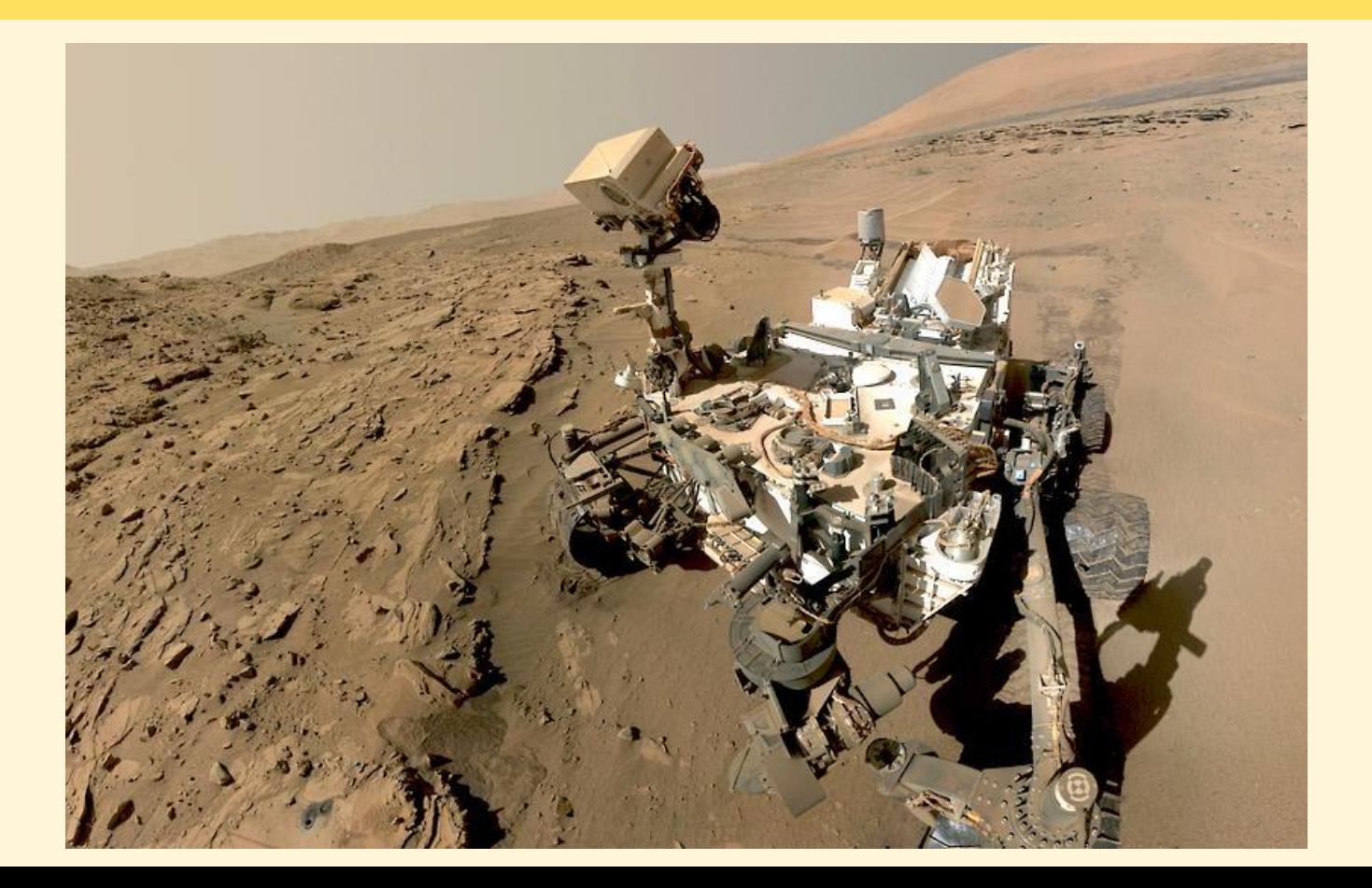

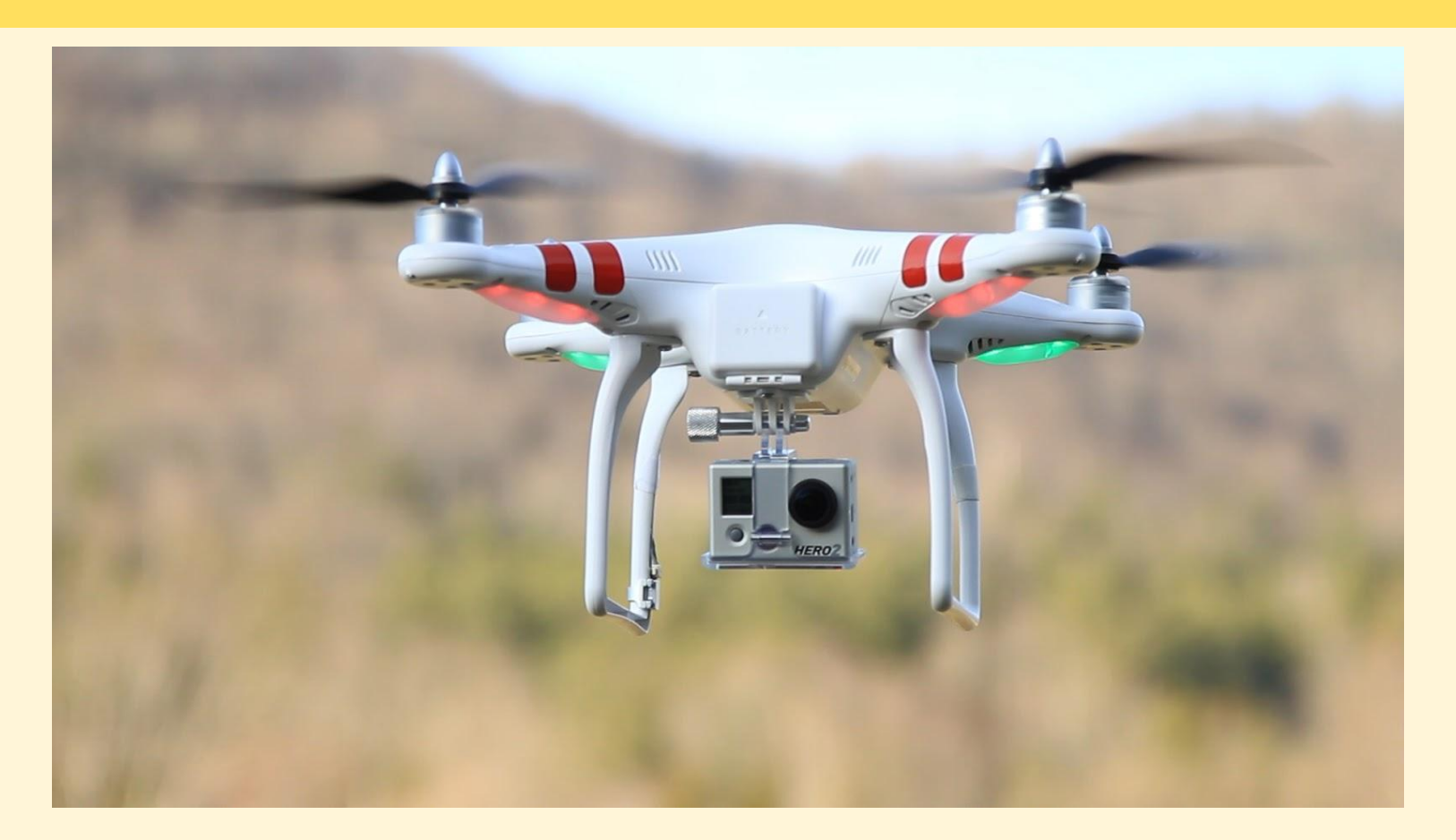

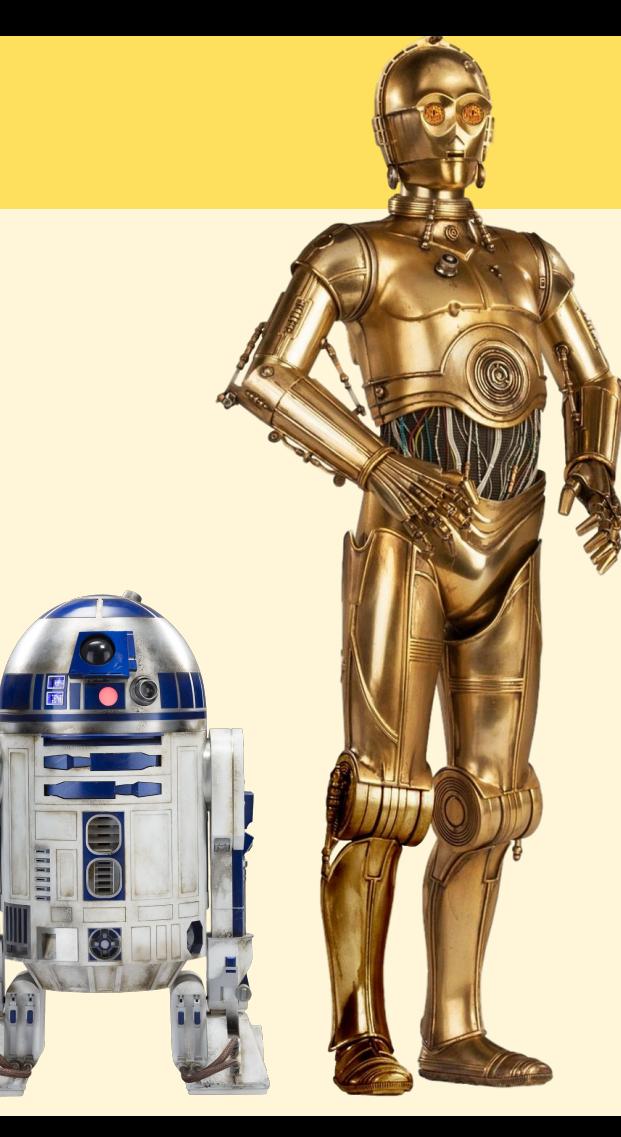

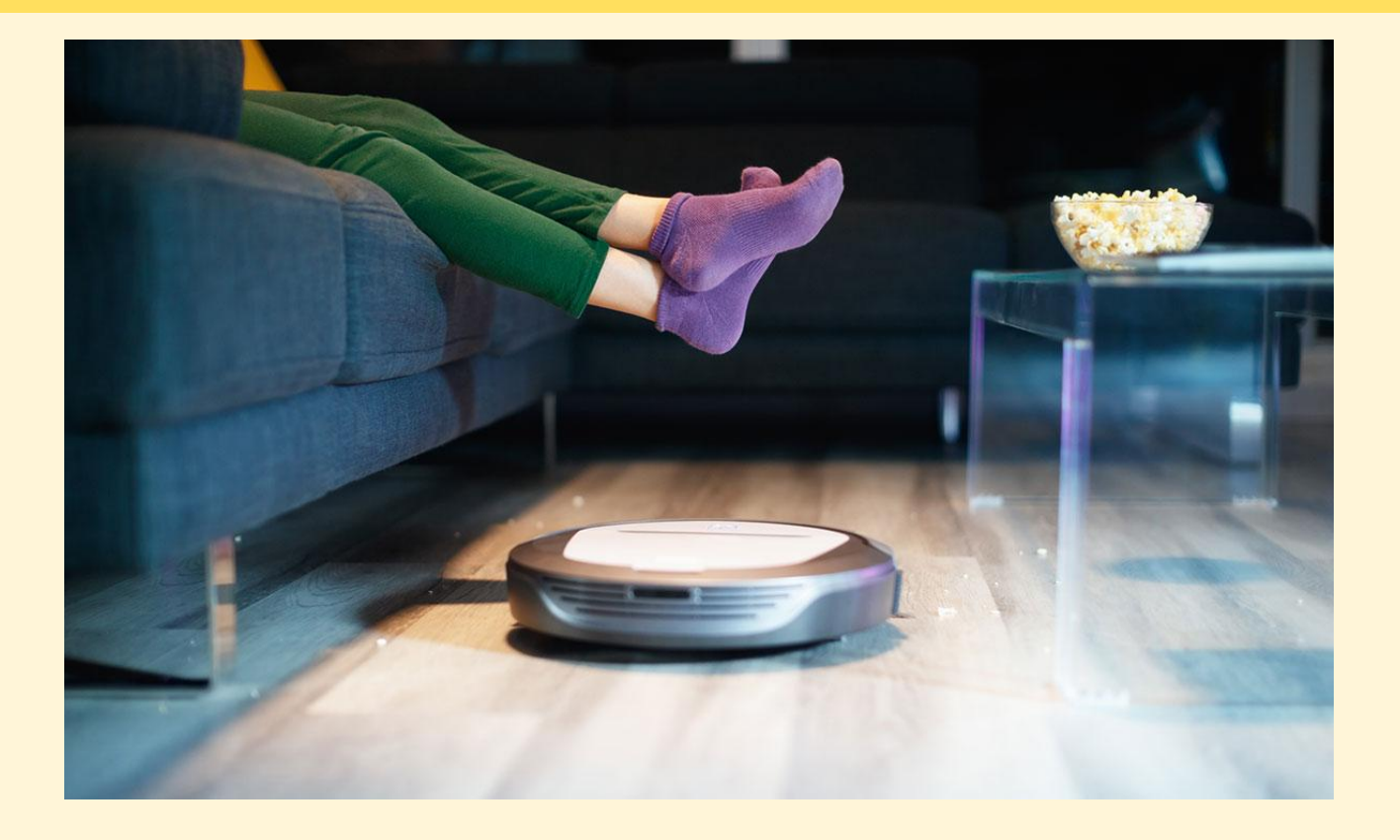

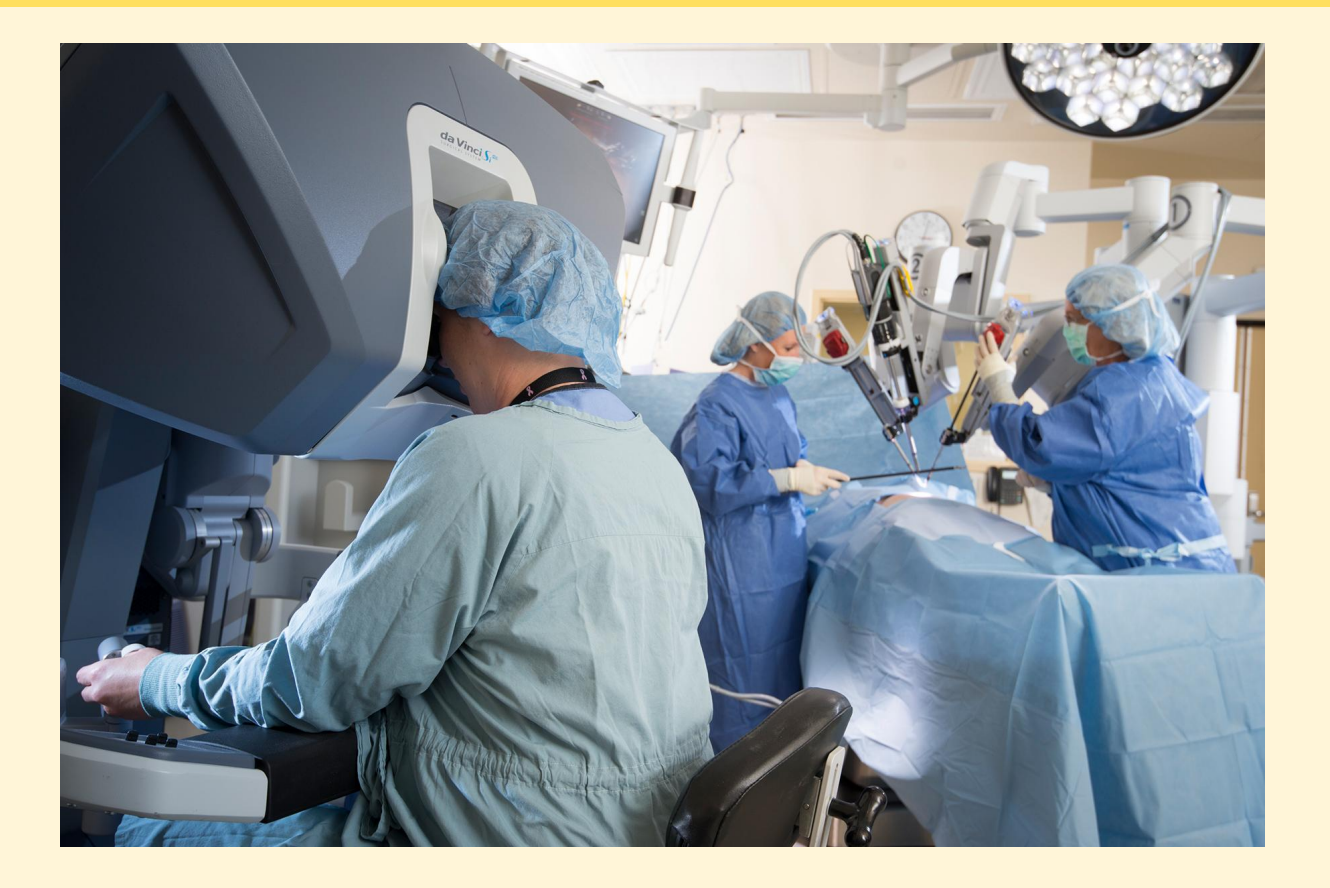

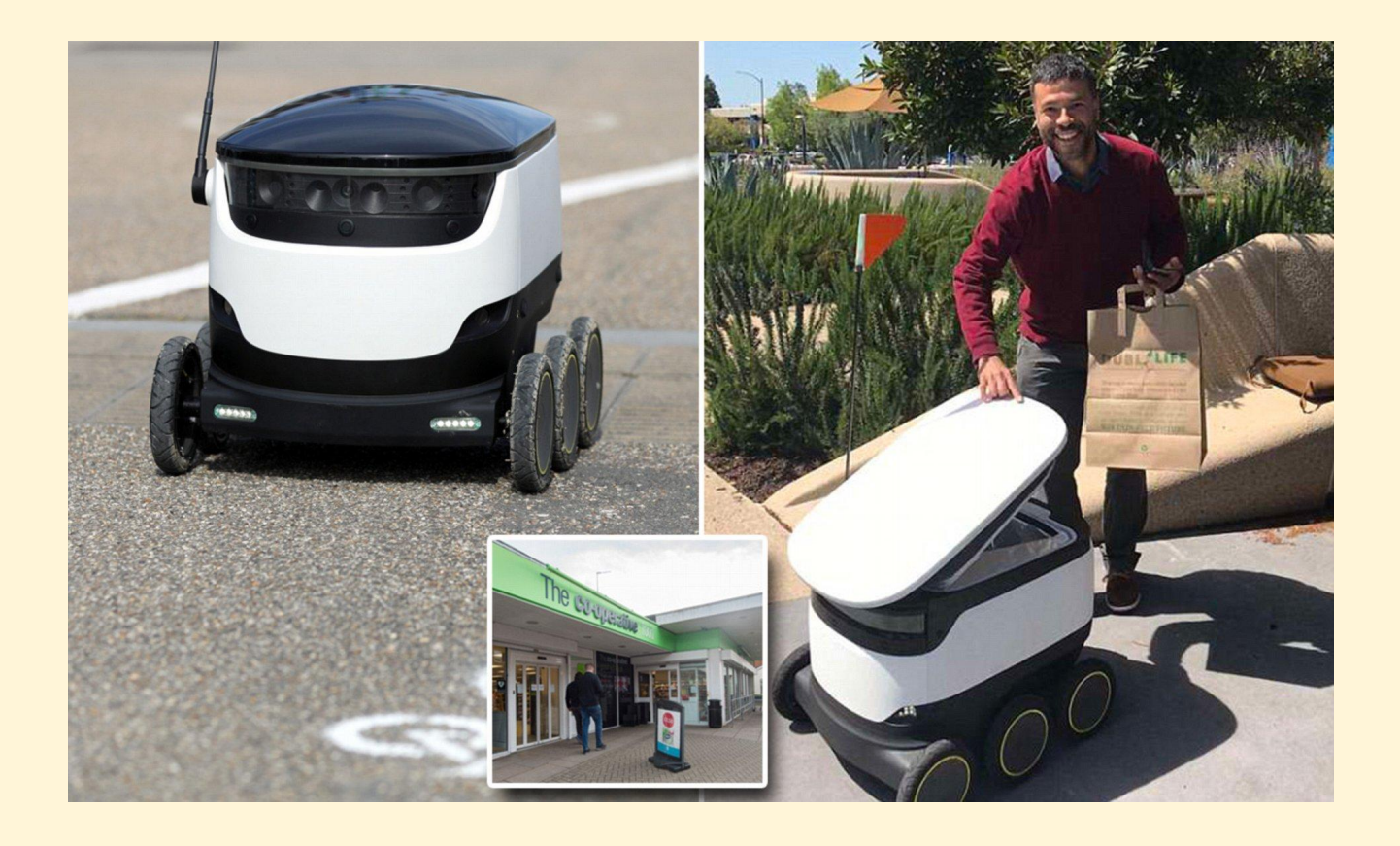

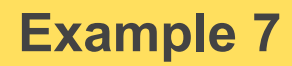

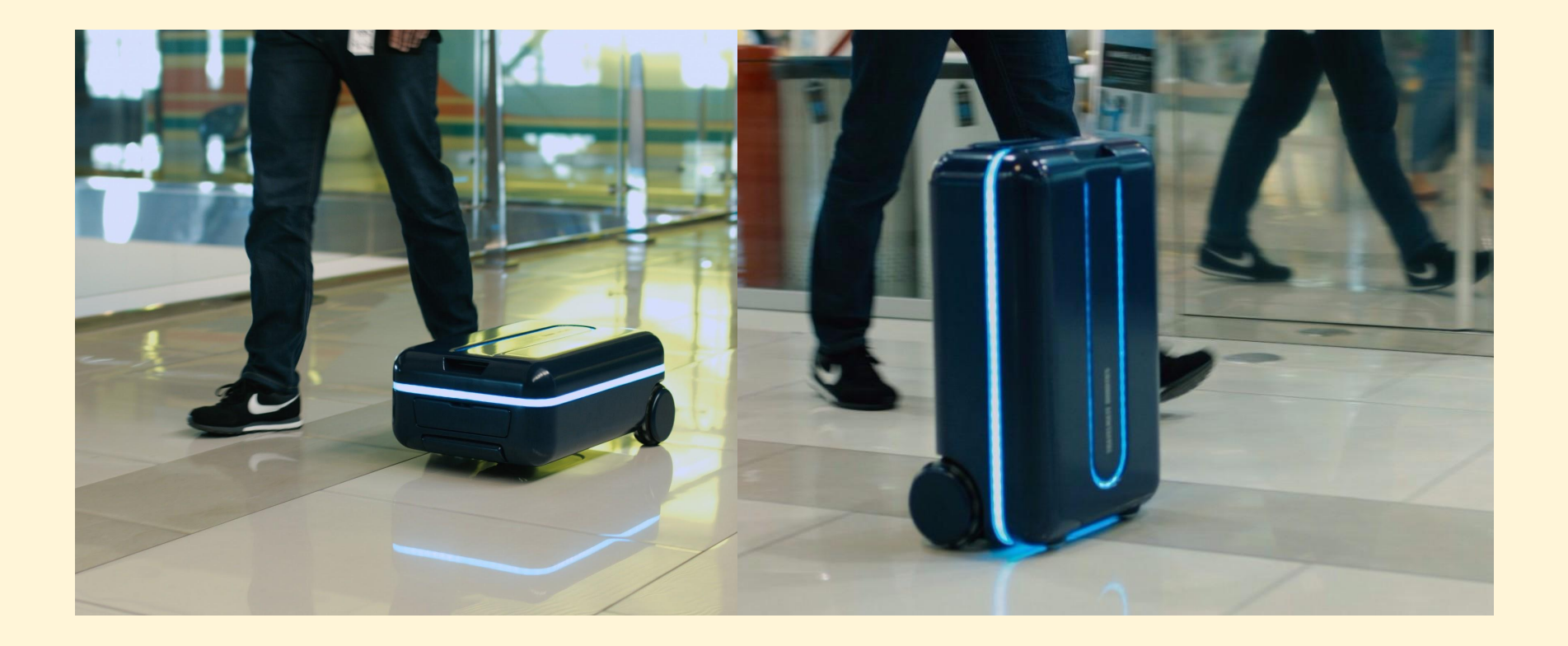

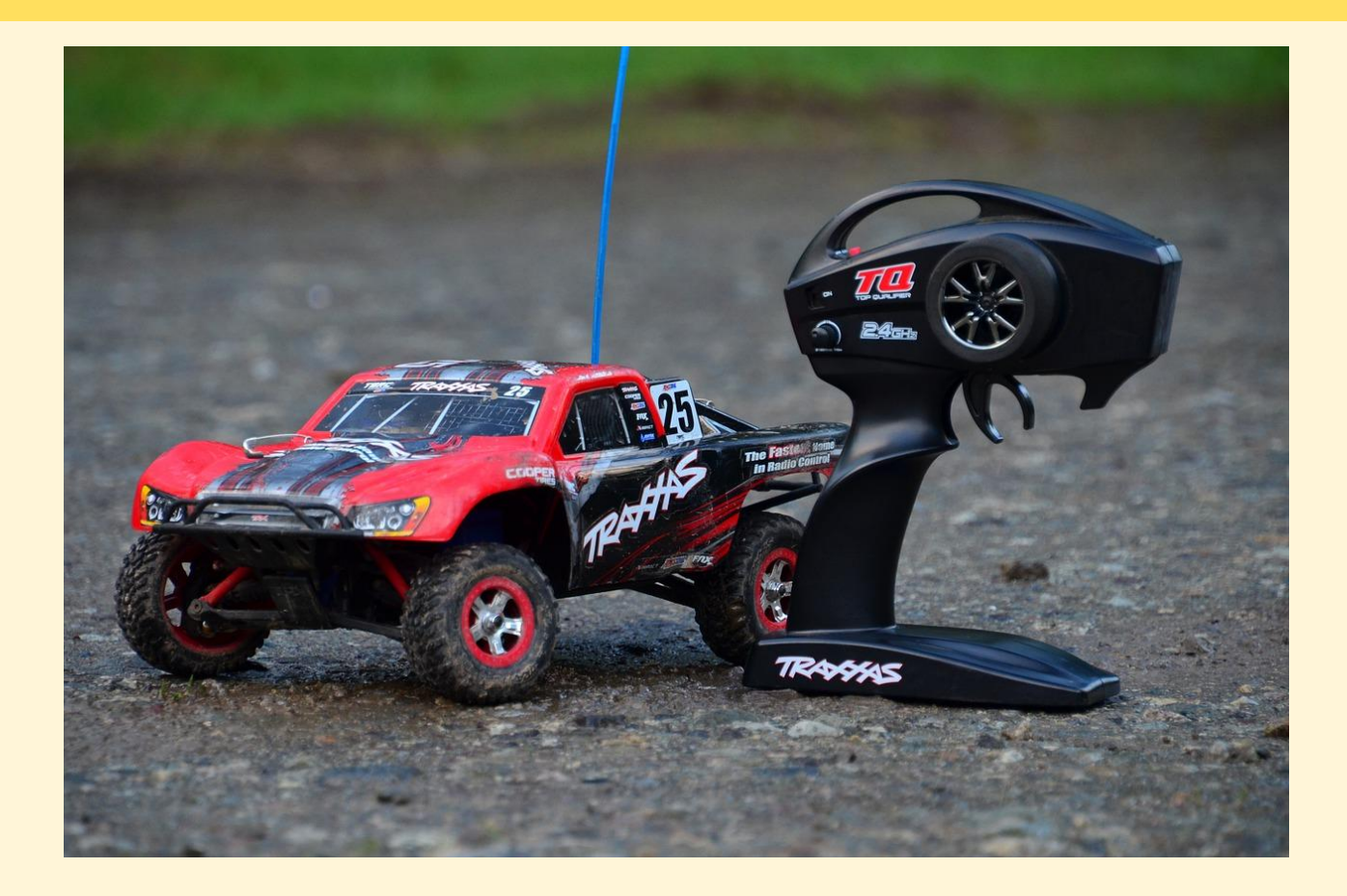